# [544] File Formats

Tyler Caraza-Harter

## Learning Objectives

- describe different file formats in terms of orientation, encoding, compression, and schemas
- write code to use parquet files
- differentiate between transactions workloads and analytics workloads
- explain the motivation for using an ETL (extract transform load) process to copy data from an transactions processing system to an analytics processing system

File systems let us give names to sequences of bytes (files) and hierarchically organize those files (via directories). We usually want some structure for those bytes.

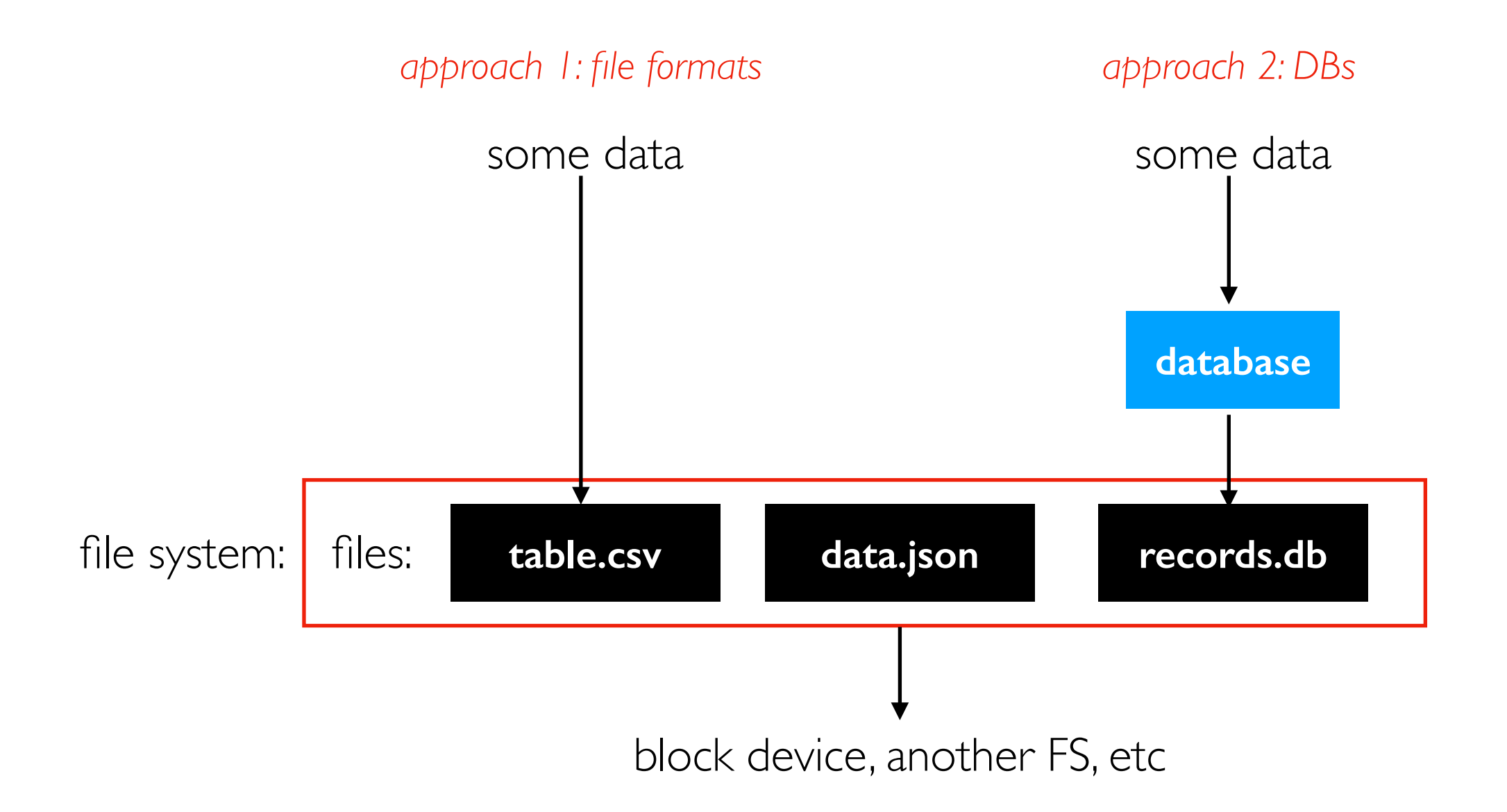

#### File Formats

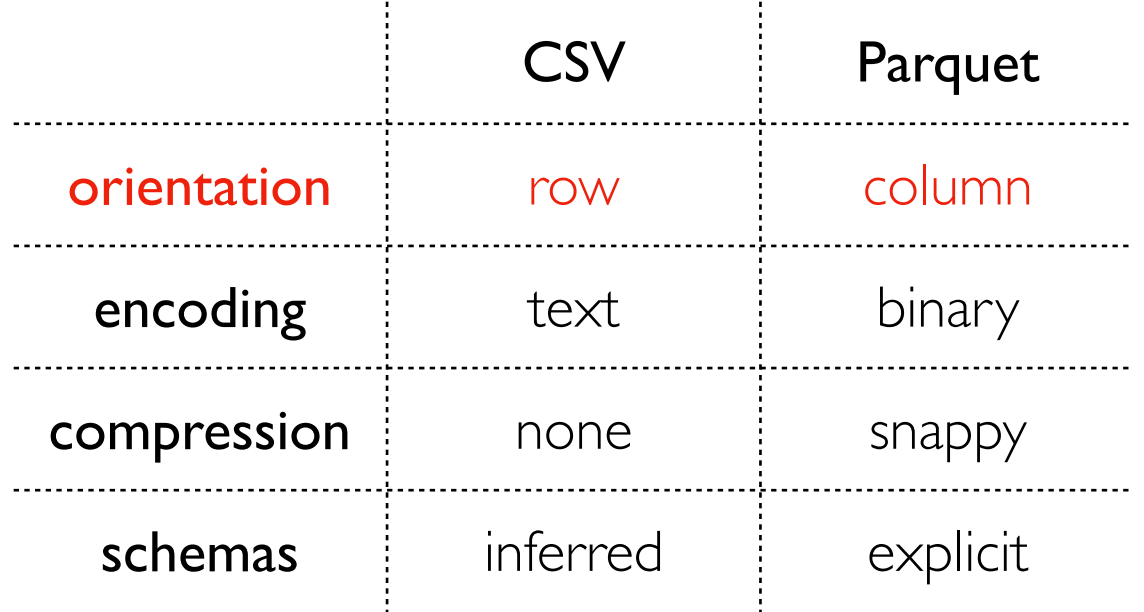

Demos

## File Layout

Goals

- efficient input/output from storage (large enough reads/writes, sequential accesses)
- minimize parsing/deserialization computation time

#### **Assumptions**

- many file systems will try to map consecutive bytes of a file to consecutive blocks on a storage device (but note that in some cases sequential file I/O becomes random disk I/O)
- need to clarify assumptions about how code will access the data (for example, one whole column? a row at a time?)

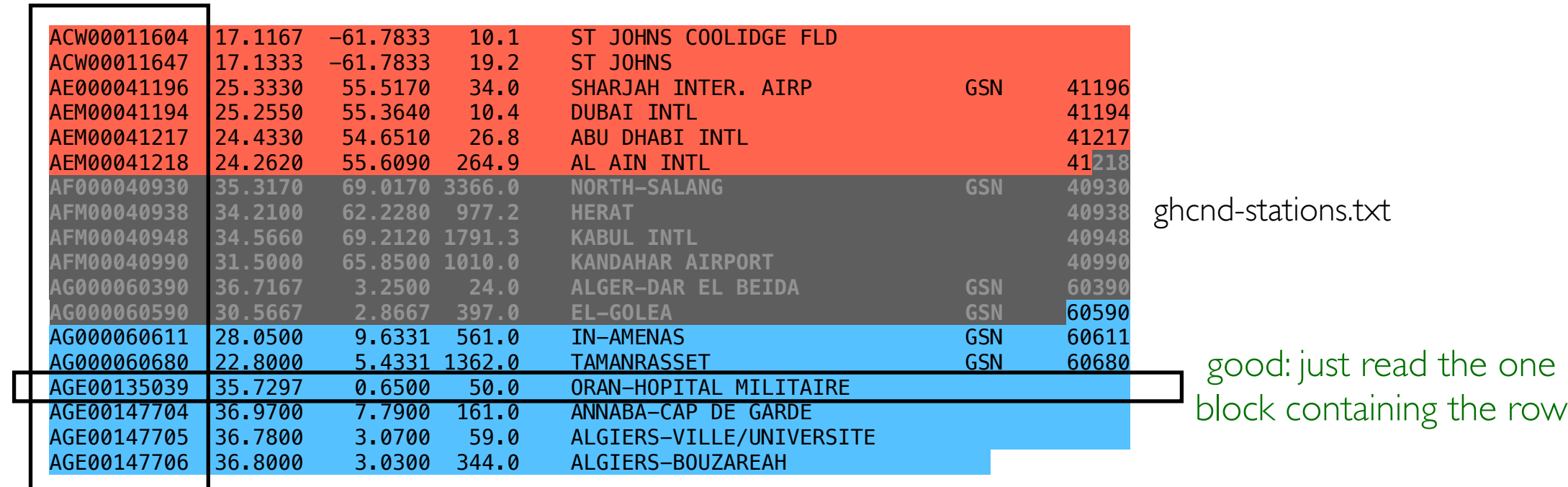

bad: need to read everything to access any one column

## File Layout

#### Goals

- efficient input/output from storage (large enough reads/writes, sequential accesses)
- minimize parsing/deserialization computation time

#### Assumptions

- many file systems will try to map consecutive bytes of a file to consecutive blocks on a storage device (but note that in some cases sequential file I/O becomes random disk I/O)
- need to clarify assumptions about how code will access the data (for example, one whole column? a row at a time?)

#### Major access patterns

- transactions processing: *reading/changing a row (or few rows) as needed by an application* (note: "transaction" has other meanings for databases as well -- more later...)
- analytics processing: *computing over many rows for specific columns*

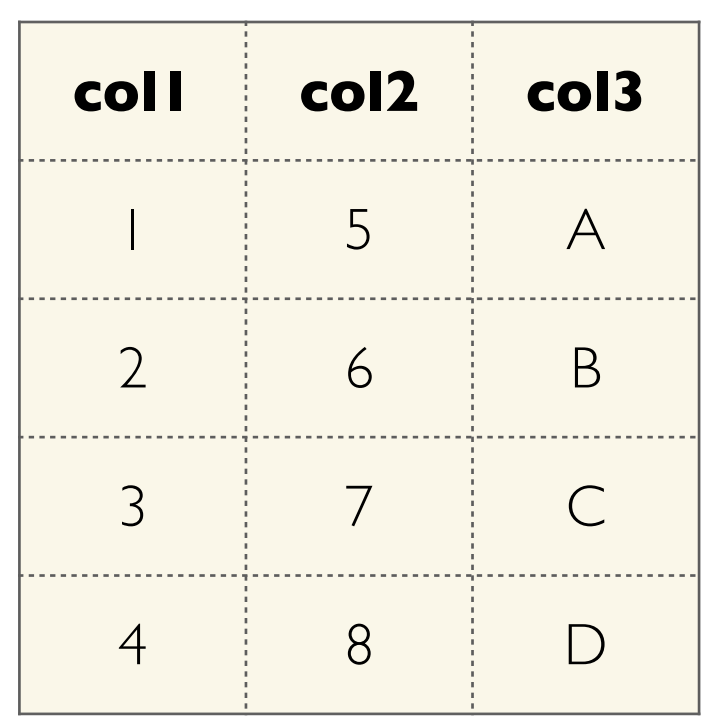

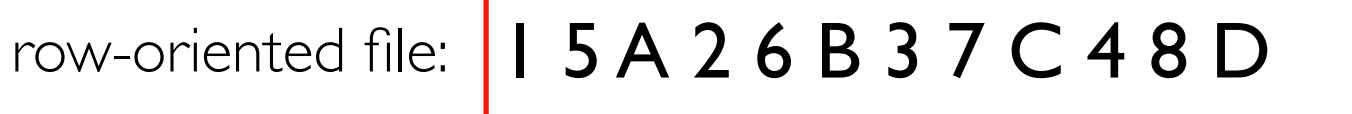

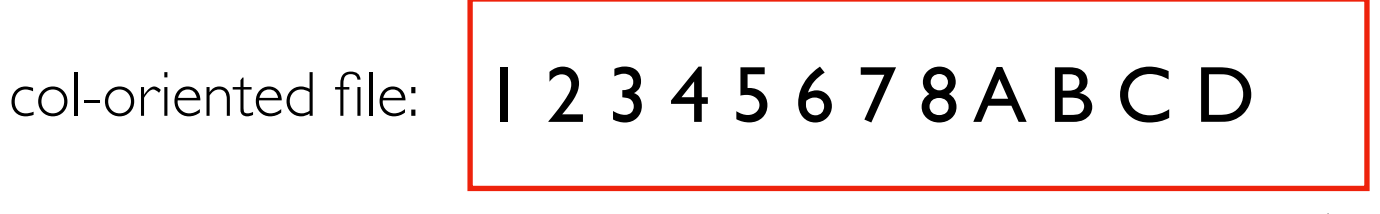

position in file

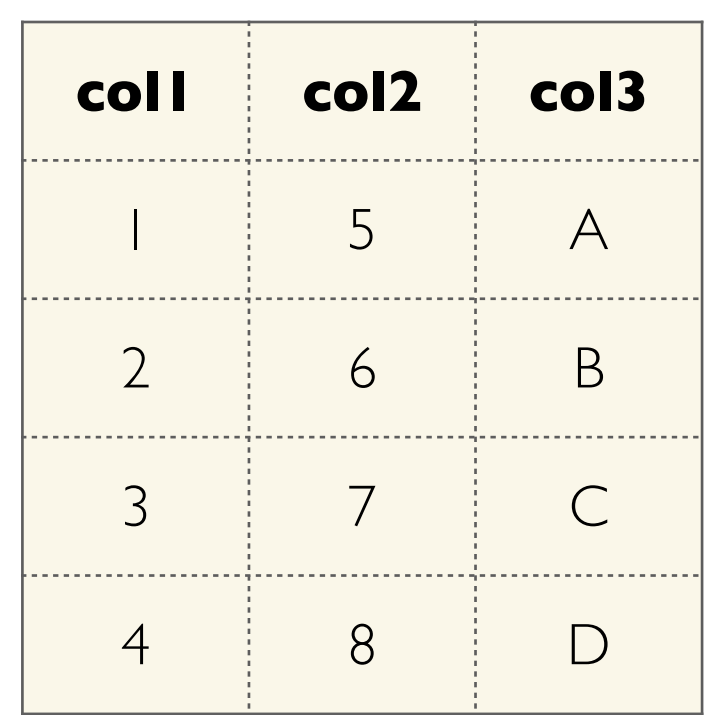

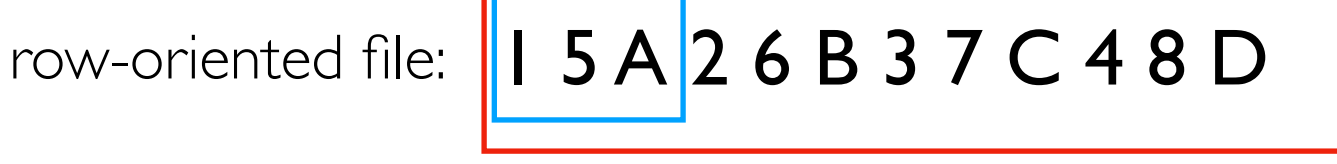

col-oriented file:  $\begin{array}{|c|c|c|c|c|c|c|c|c|}\n\hline\n1 & 2 & 3 & 4 & 5 & 6 & 7 & 8 & A & B & C & D\n\end{array}$ position in file

transactional access pattern

fast

slow

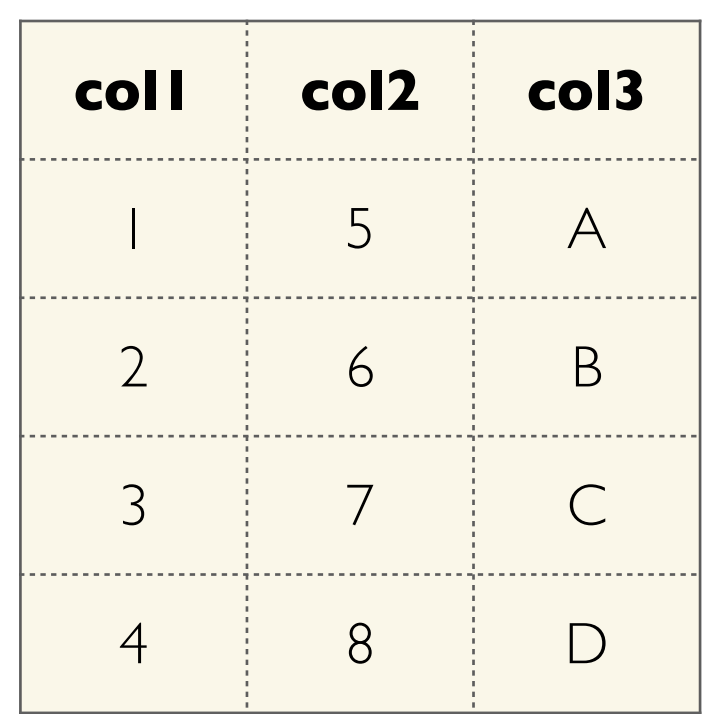

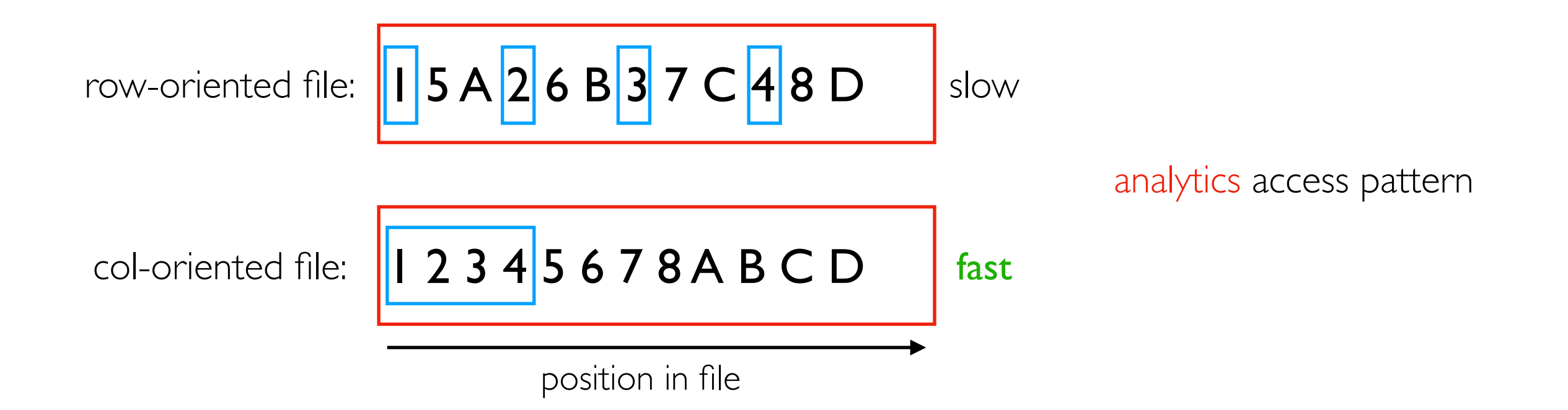

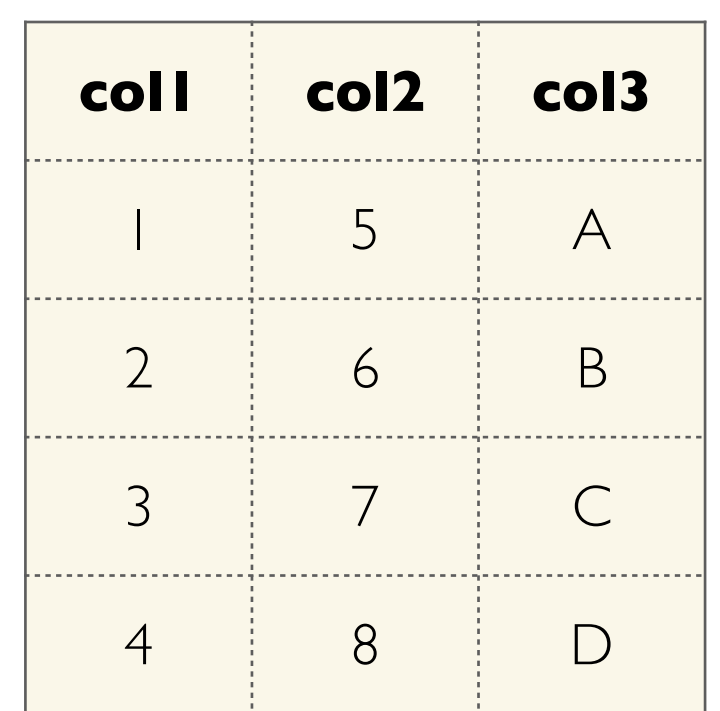

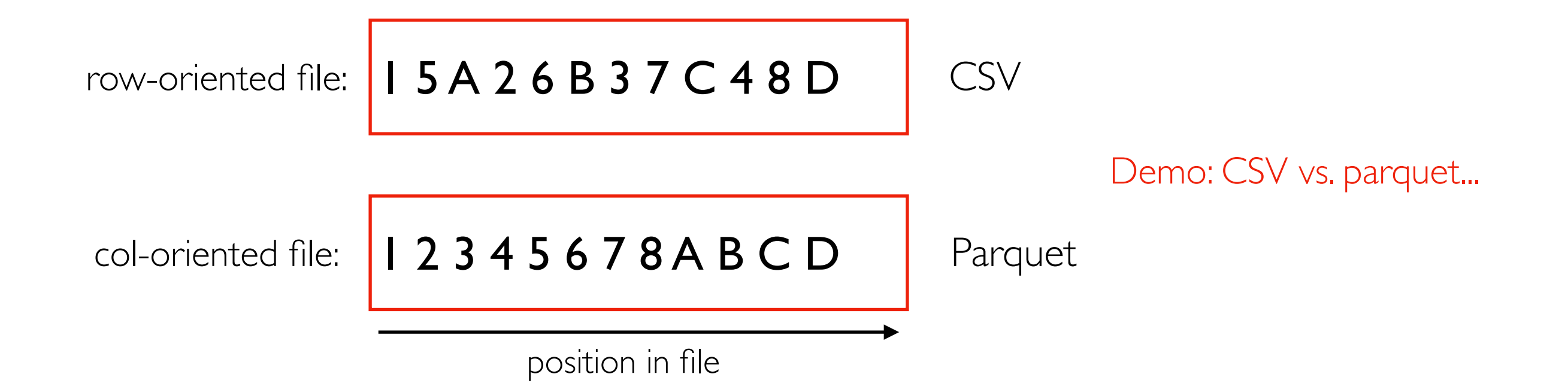

#### File Formats

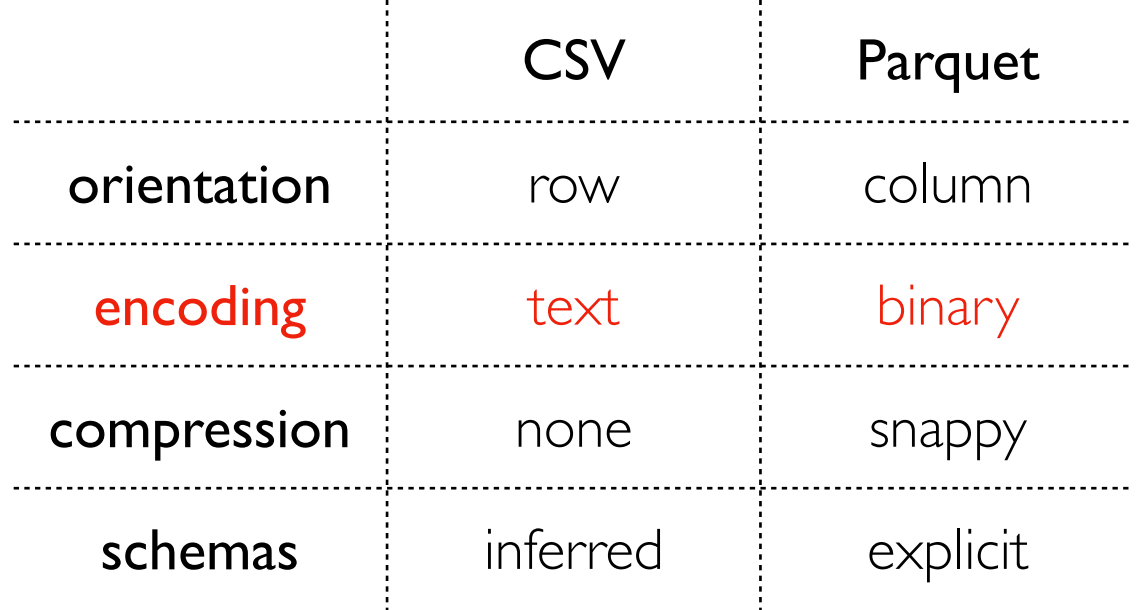

Demos

#### Text vs. Binary

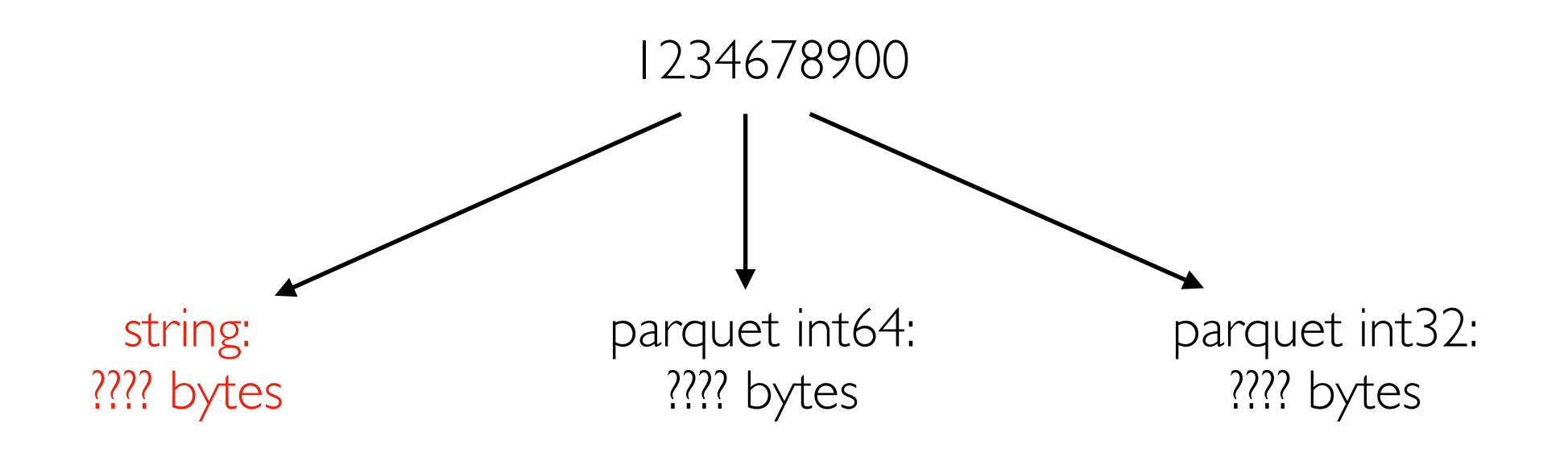

#### Text vs. Binary

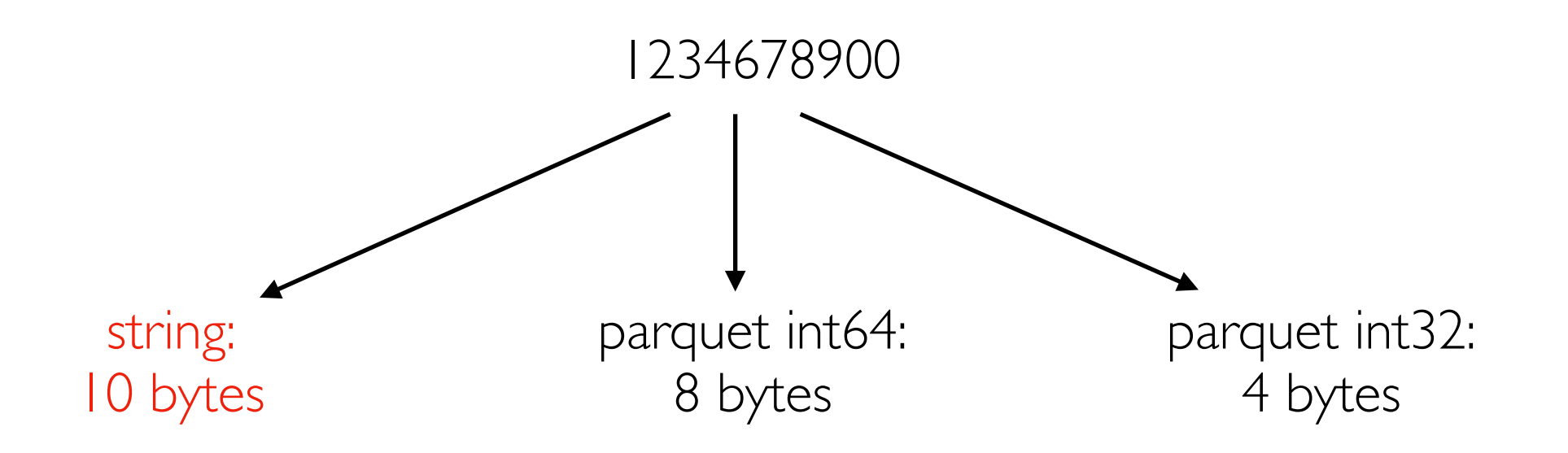

#### Text vs. Binary

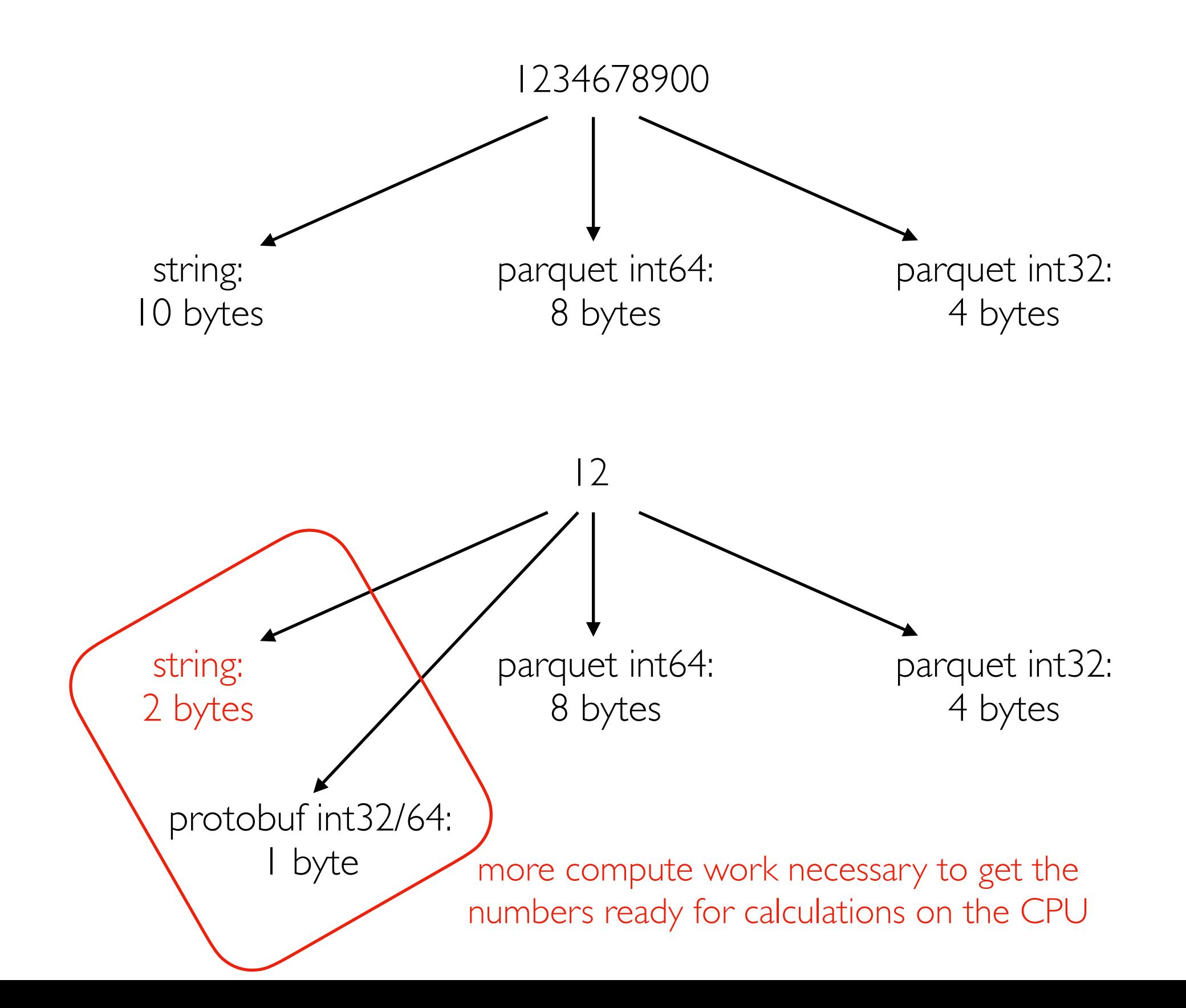

#### File Formats

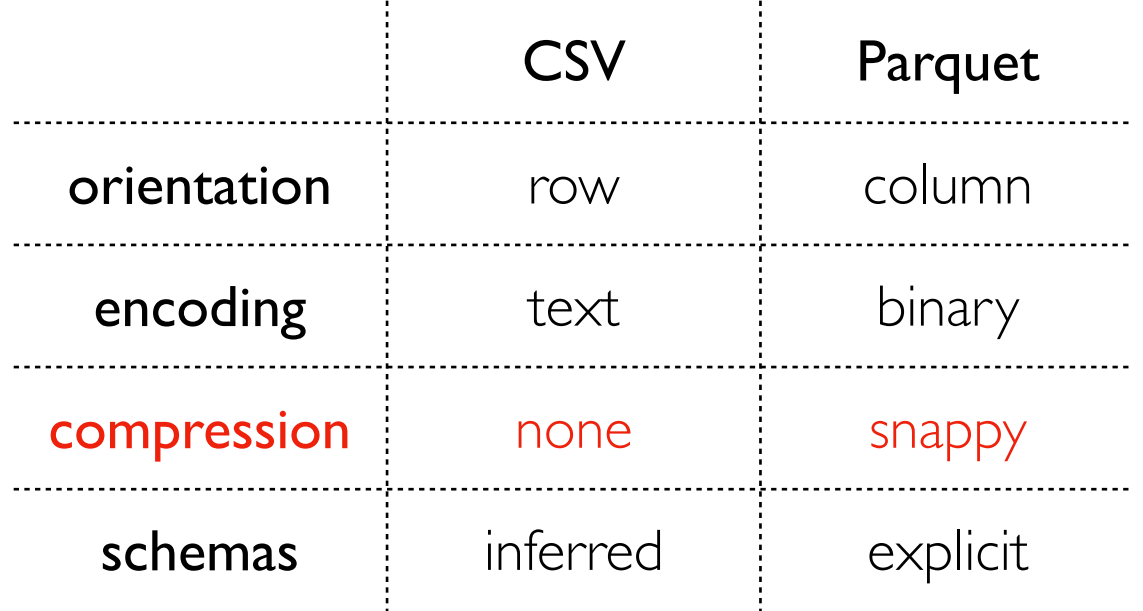

Demos

## Compression

Idea: avoid repeating yourself

- repetitive datasets are more compressible
- more compute time finding repetition => better compression ratio (original/compressed size)

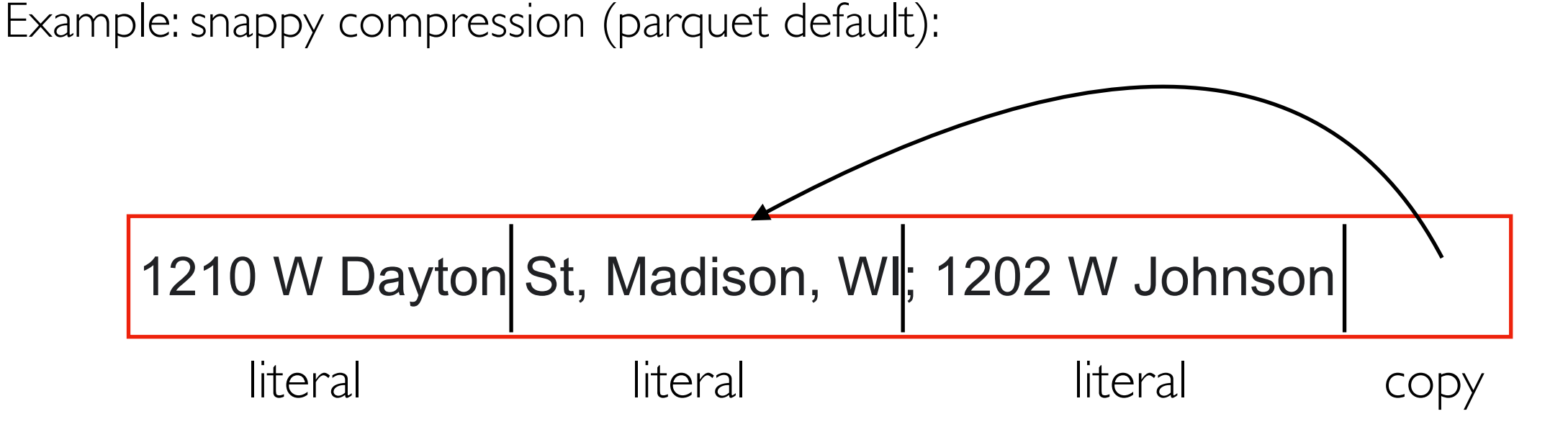

"[Snappy] does not aim for maximum compression, or compatibility with any other compression library; instead, it aims for very high speeds and reasonable compression."

Snappy documentation

- https://github.com/google/snappy
- https://github.com/google/snappy/blob/main/format\_description.txt

#### Challenge: Small Updates

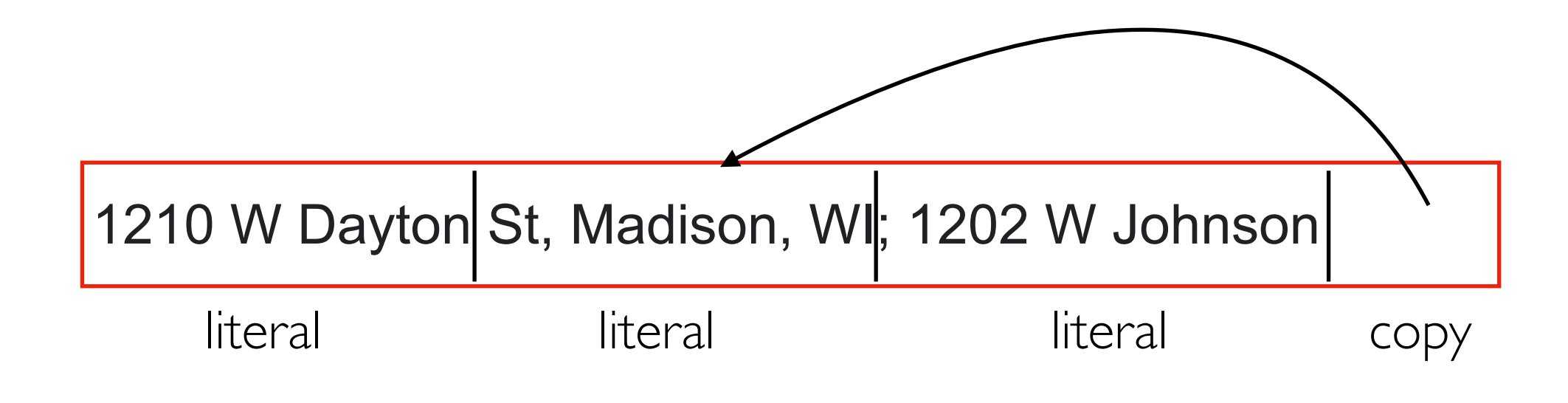

can't just update this first address in isolation (need to rewrite other parts of the file)

## Compression Window/Block

 "the current Snappy compressor works in 32 kB blocks and does not do matching across blocks"

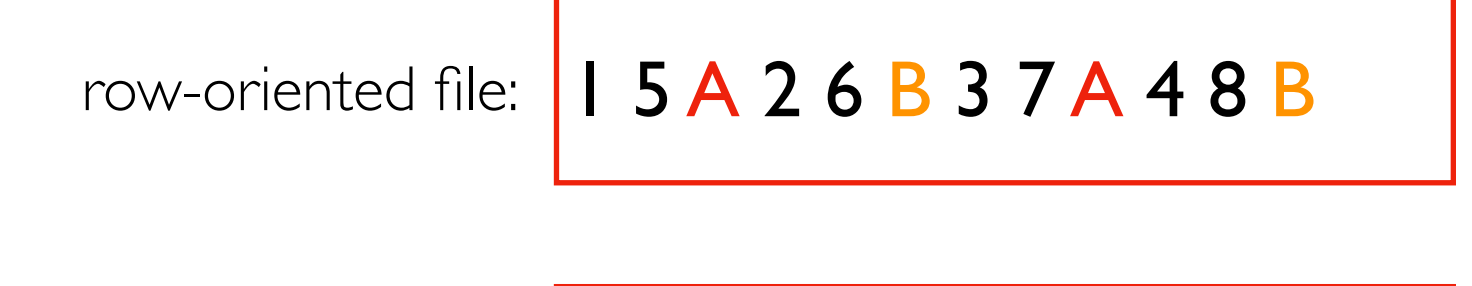

col-oriented file: 1 2 3 4 5 6 7 8 A B A B

position in file

will compression generally work better for row-oriented formats or column-oriented formats?

## Size vs. Compute Tradeoff

DEMO: df.to parquet("????.parquet", compression="????")

- snappy vs. gzip
- measure compute time with %%time
- measure size with "ls -lh"

Time measurements

- wall-clock time: real-world time that passes
- CPU time: time spent running on CPU
- wall clock time > CPU time (maybe I/O time dominates)
- CPU time > wall clock time (maybe multiple cores used)

#### File Formats

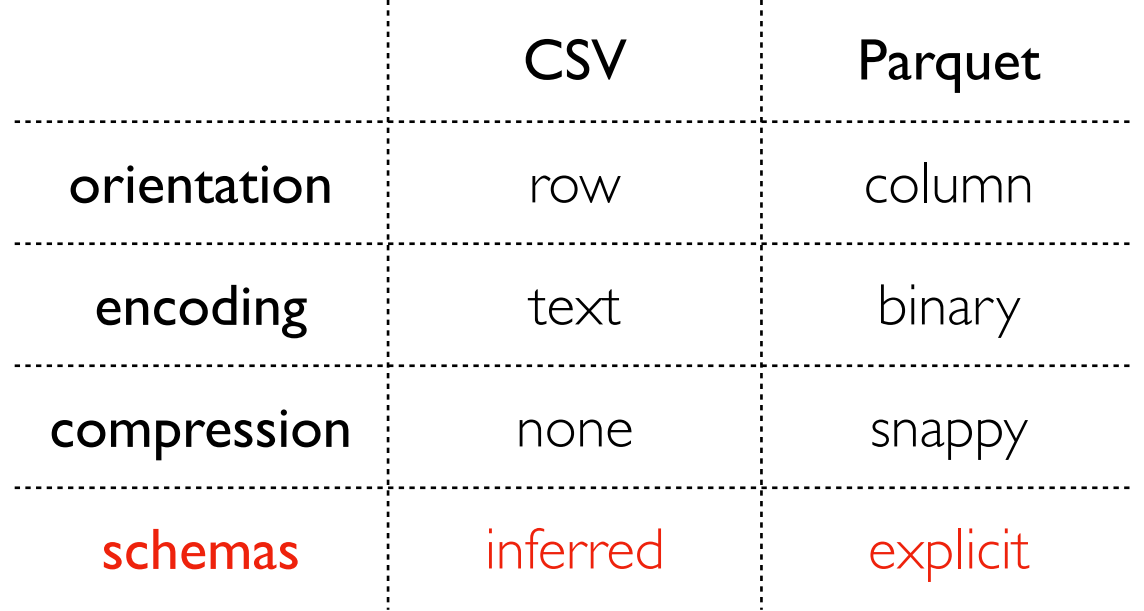

Demos

## Schemas

Schema: "A description of the structure of some data, including its fields and datatypes." -- Kleppmann

CSVs:

- in the file, everything in text
- pd.read\_csv("file.csv", dtype={"col1": str, "col2": int, ...}) # specify schema (annoying)

schema specified as a dict

• pd.read\_csv("file.csv", dtype=None) # infer schema (slow, error prone!)

parquet files:

- type specification is part of the file
- no need for very slow schema inference

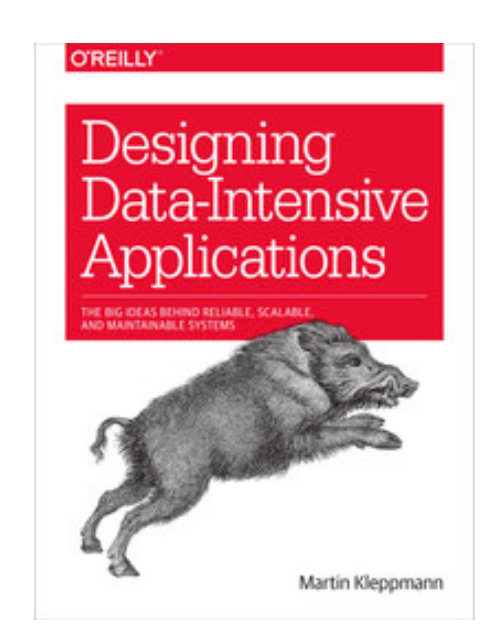

File Formats

Demos...

File Formats

Demos

- tables and queries
- architecture
- transactions vs. analytics

int float

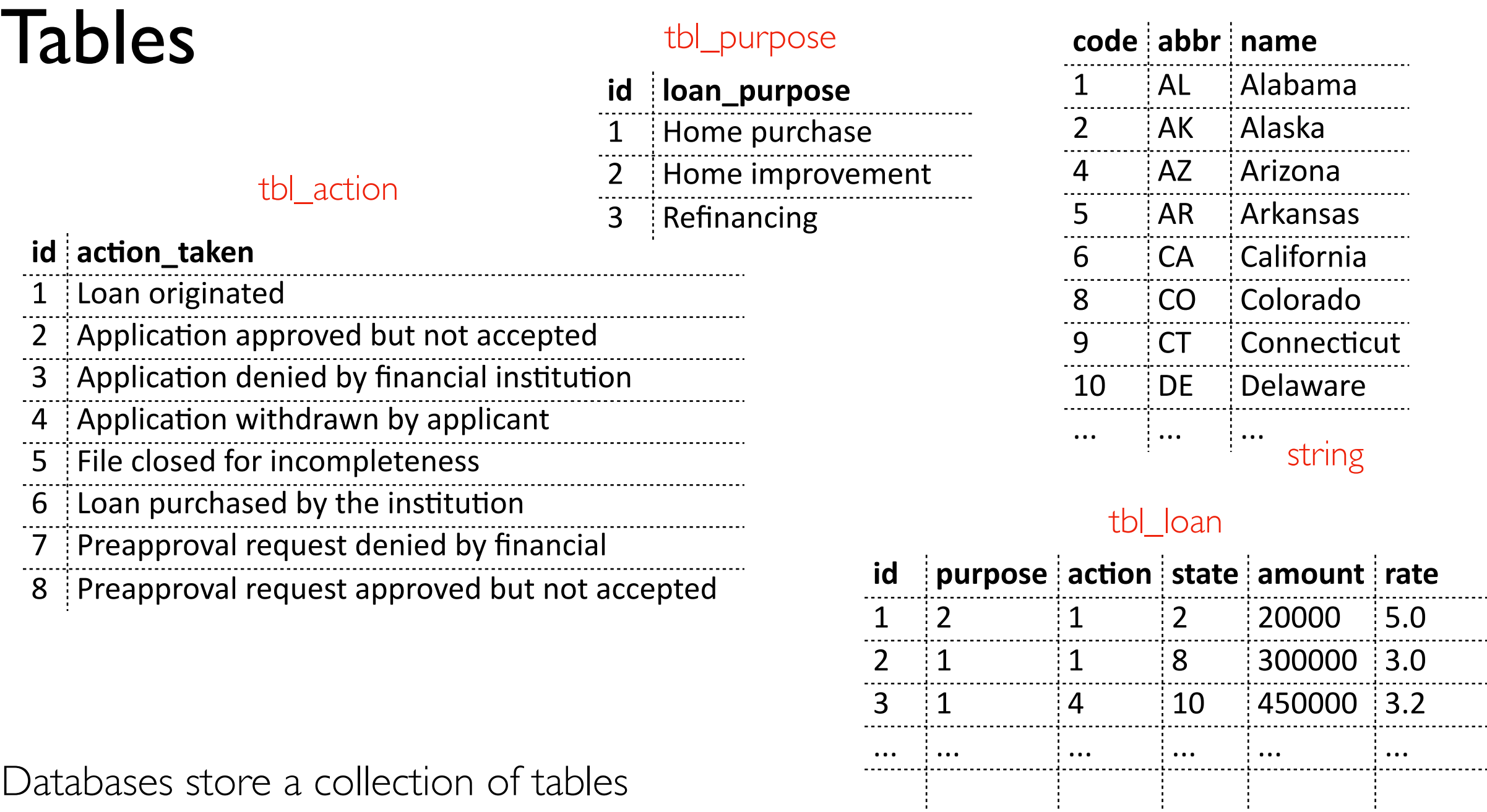

Databases store a collection of tables

- schemas define the columns/types for each table
- IDs/keys let us relate multiple tables (for example, the first loan is in Alaska)

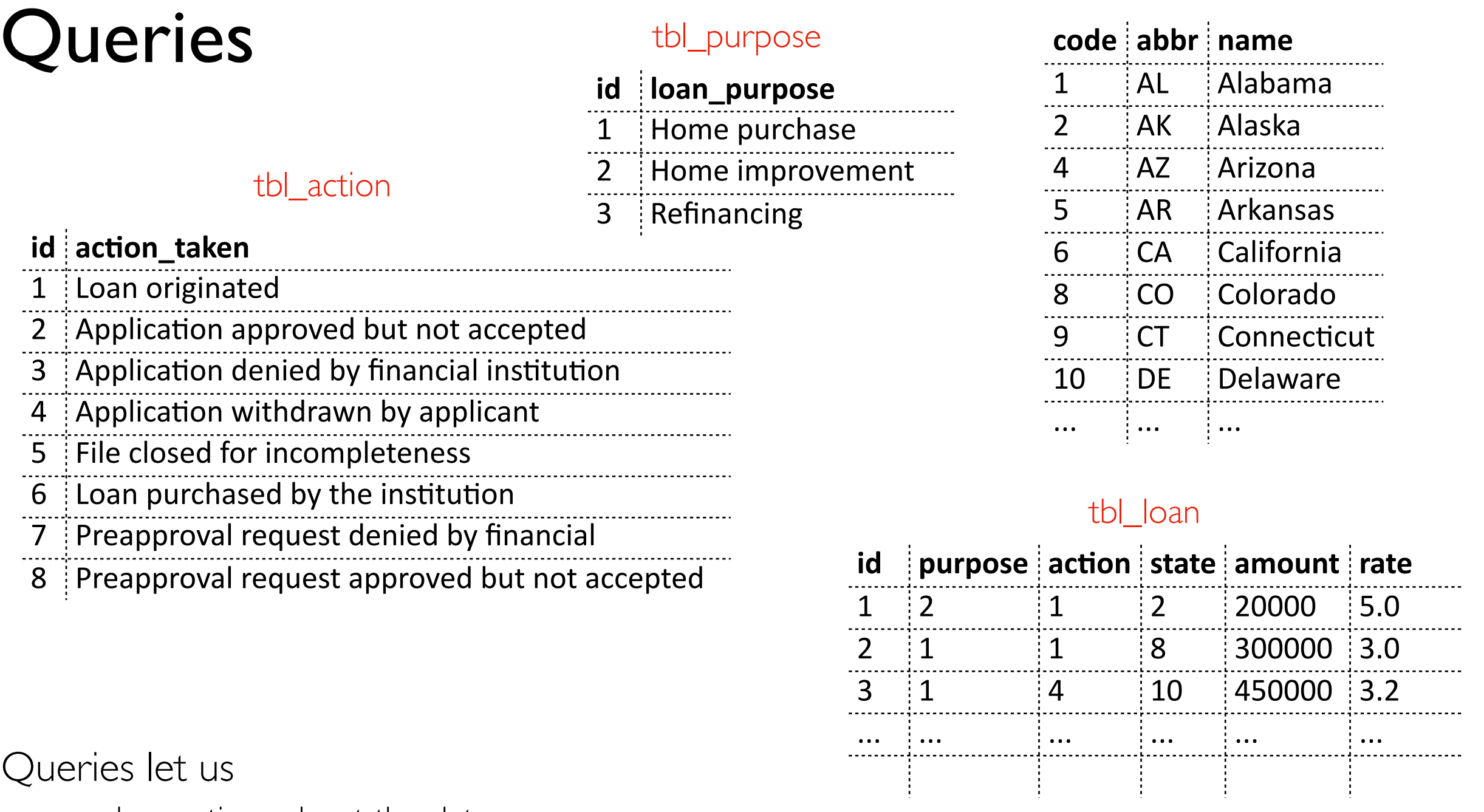

Queries let us

- ask questions about the data (like, what is the name of the state with "WI" as an abbreviation)
- make changes to the data (like insert Puerto Rico as a row in tbl\_state)

... ... ... ... ... ... ... ... ... ... ... ... ... ... ... ... ... ... ... ... .

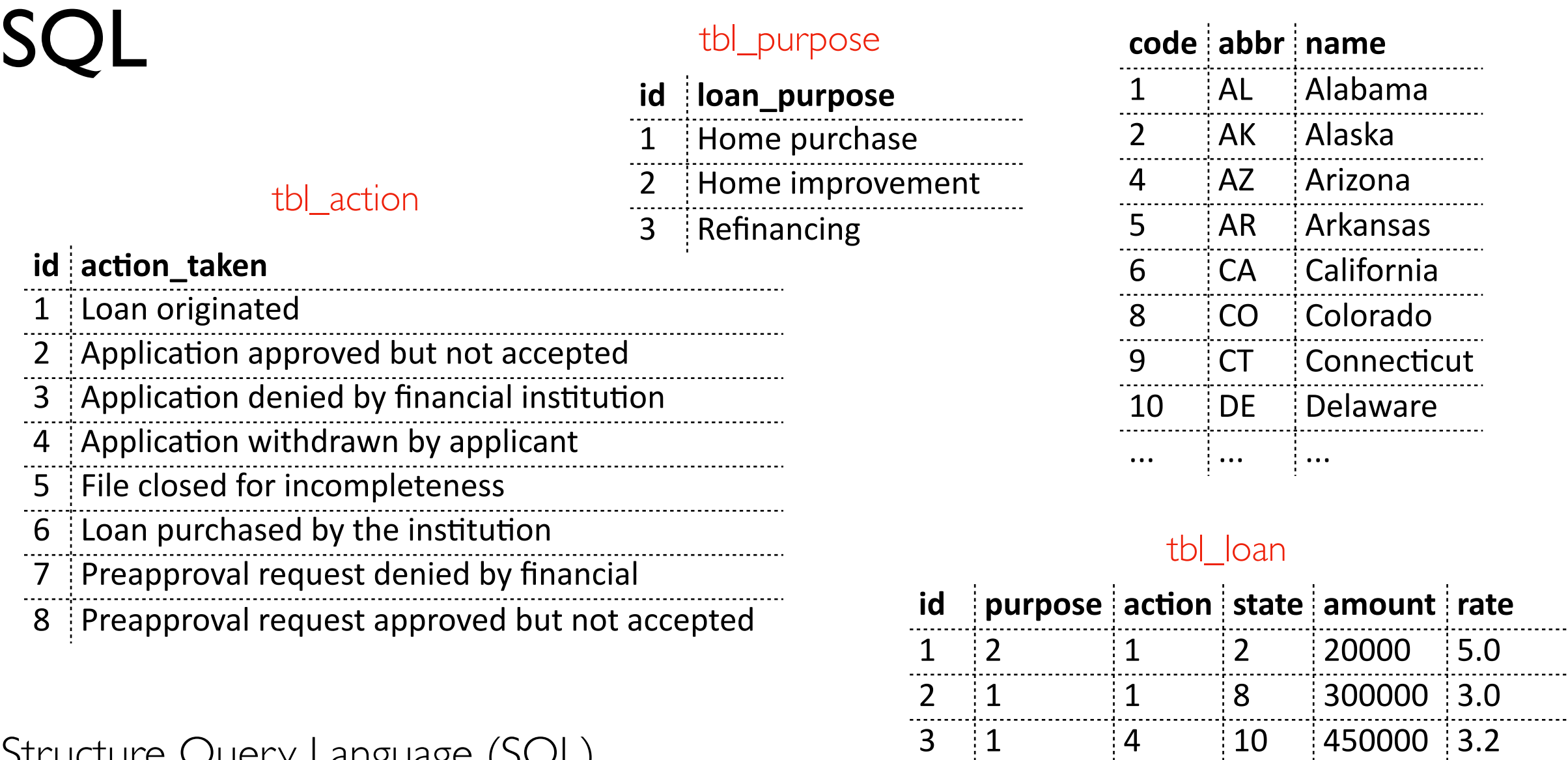

#### Structure Query Language (SQL)

- most popular/famous query language
- ask questions about the data: SELECT
- make changes to the data: INSERT, UPDATE, DELETE

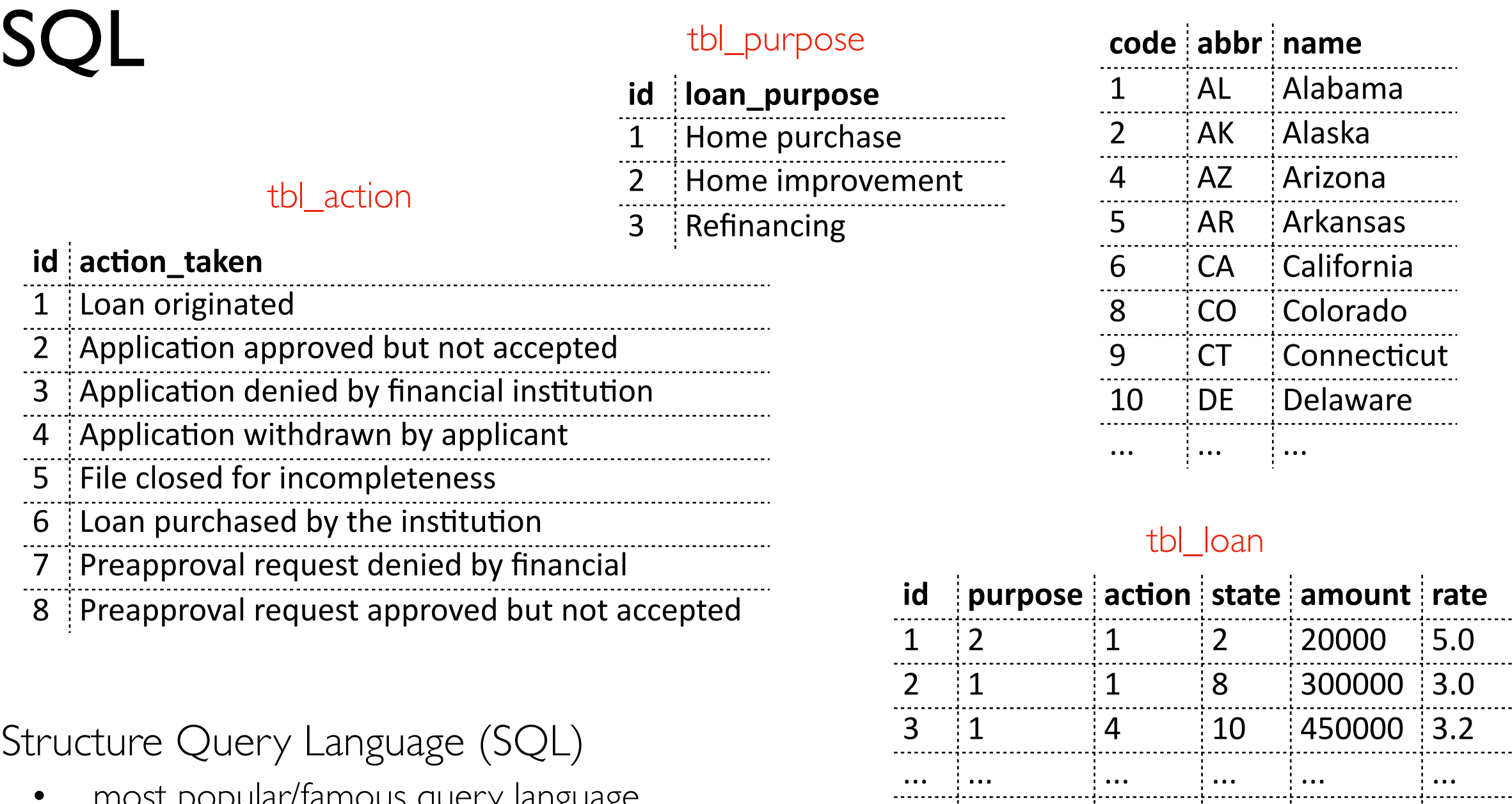

- most popular/famous query language
- ask questions about the data: SELECT
- make changes to the data: INSERT, UPDATE, DELETE

SELECT AVG(rate) FROM tbl\_loan;

SELECT amount, rate FROM tbl\_loan WHERE id = 544;

INSERT INTO tbl\_loan (...) VALUES (...);

*analytics (calculate over many/all rows, few colums)*

*transactions (working with whole row or few rows at a time)*

File Formats

Demos

- tables and queries
- architecture
- transactions vs. analytics

Architecture: *big picture of a system's* example database architecture: *components/subsystems*

Databases manage all the resources we've learned about:

- storage
- memory
- network
- compute

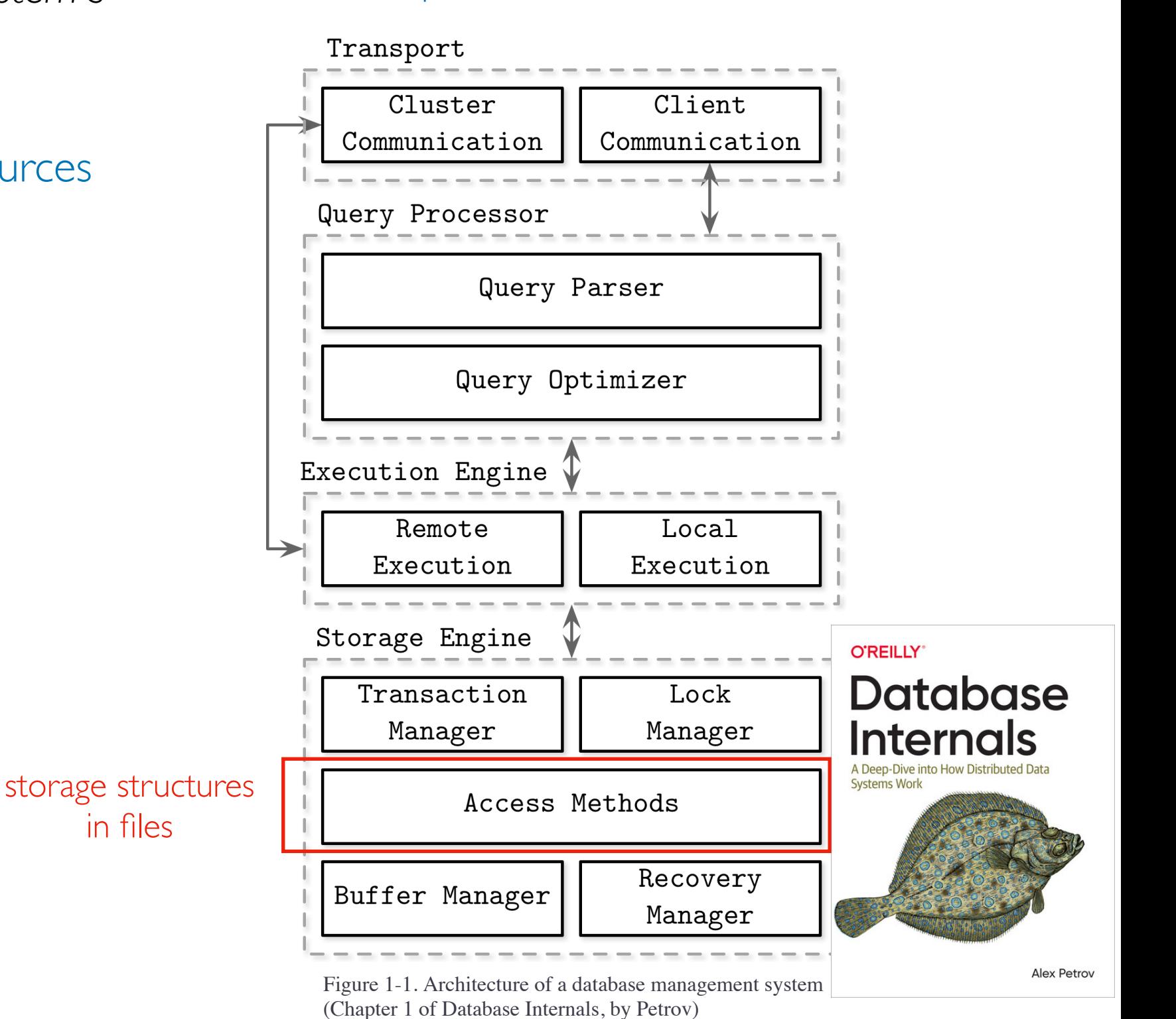

Architecture: *big picture of a system's* example database architecture: *components/subsystems*

Databases manage all the resources we've learned about:

- storage
- memory
- network
- compute

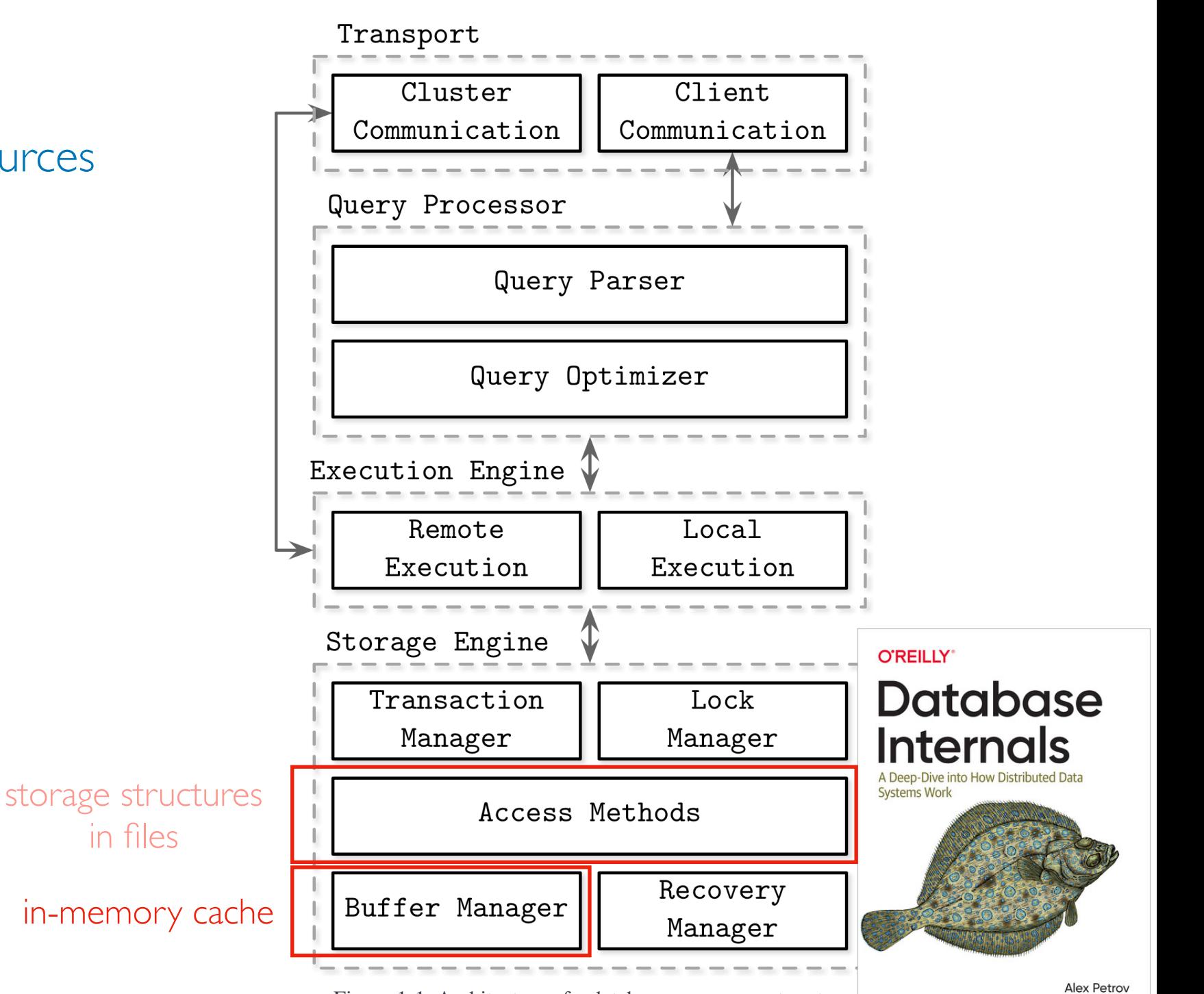

Figure 1-1. Architecture of a database management system (Chapter 1 of Database Internals, by Petrov)

Architecture: *big picture of a system's* example database architecture: *components/subsystems*

Databases manage all the resources we've learned about:

- storage
- memory
- network
- compute

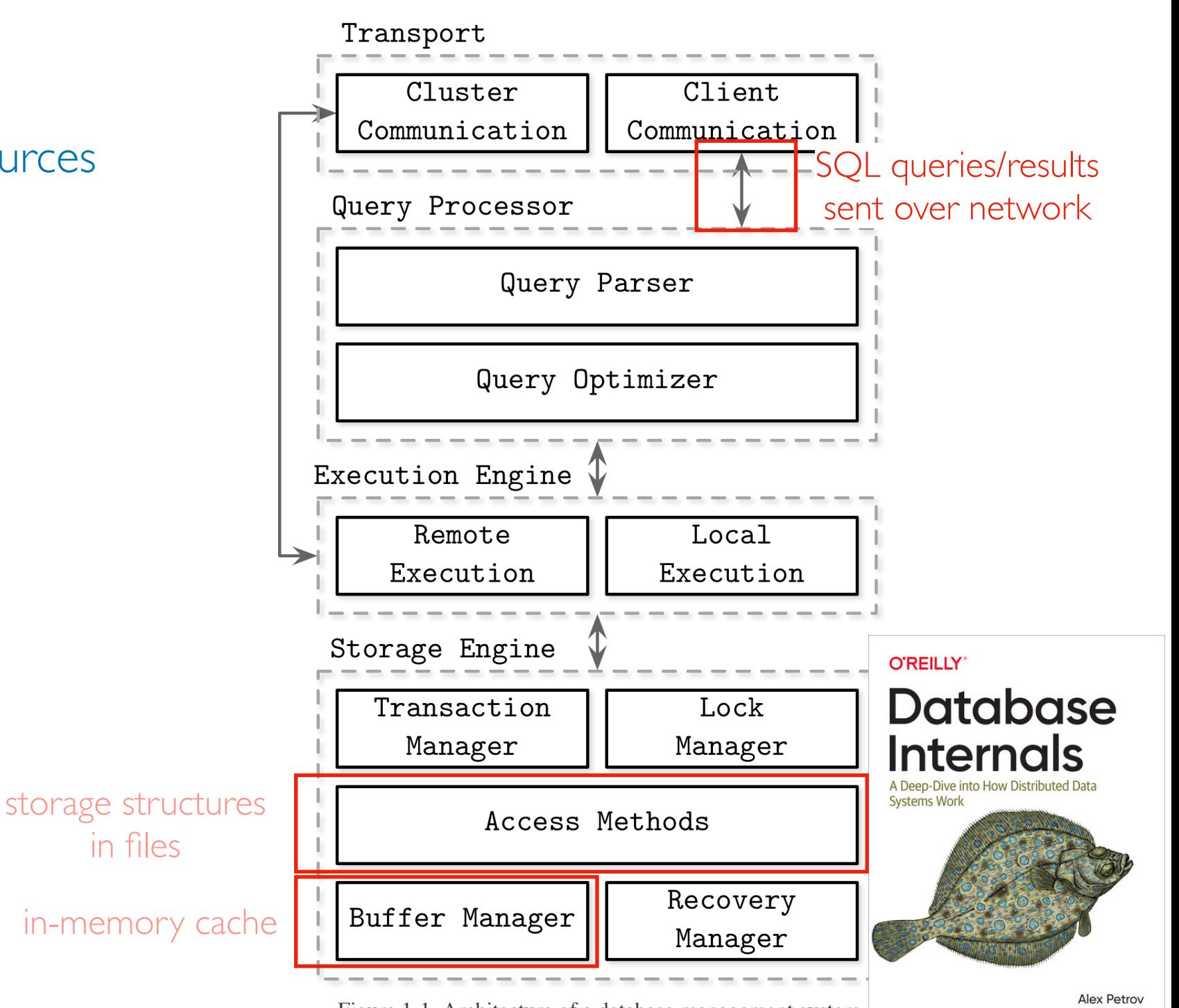

Figure 1-1. Architecture of a database management system (Chapter 1 of Database Internals, by Petrov)

Architecture: *big picture of a system's* example database architecture: *components/subsystems*

Databases manage all the resources we've learned about:

- storage
- memory
- network
- compute

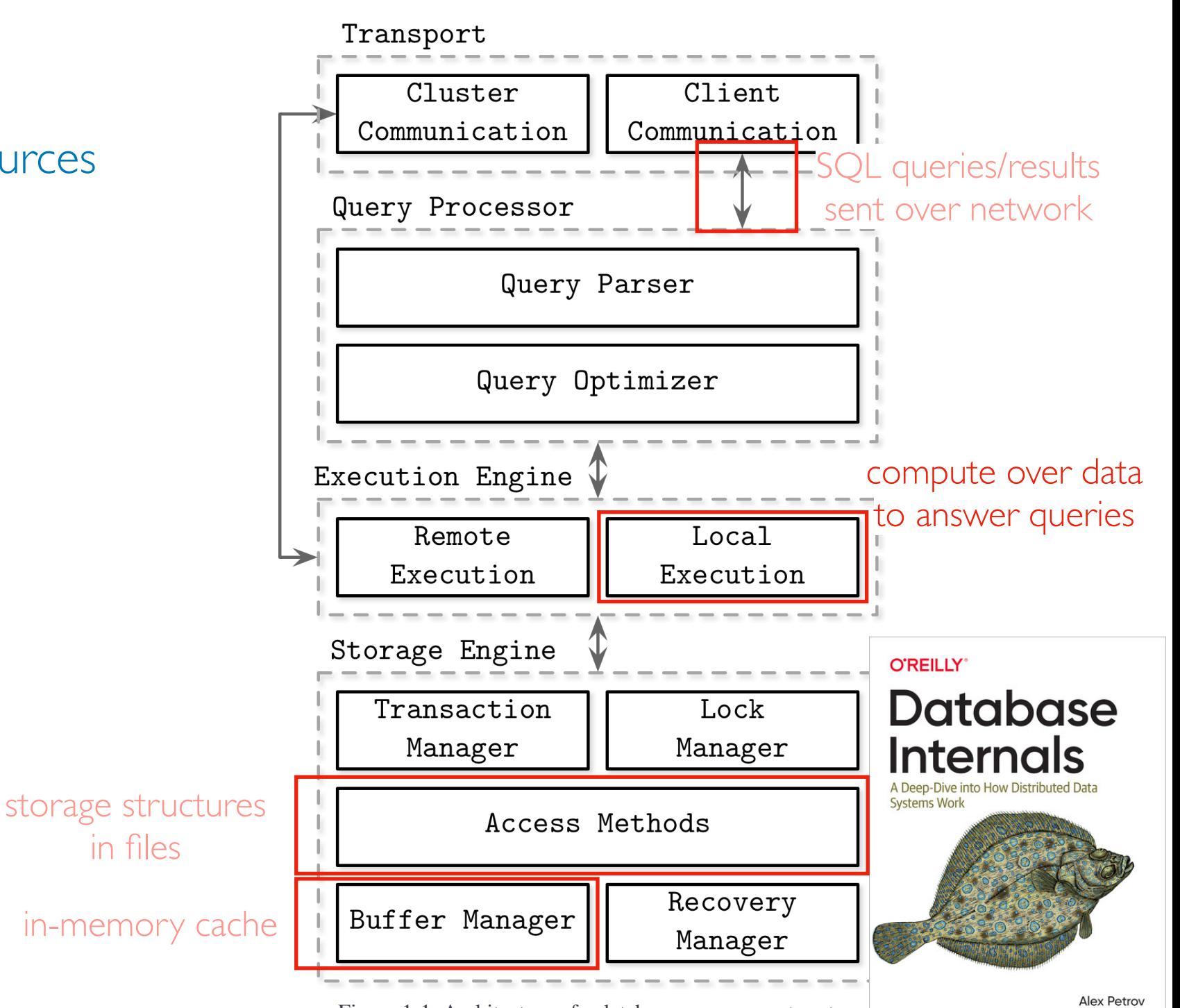

Figure 1-1. Architecture of a database management system (Chapter 1 of Database Internals, by Petrov)

## Files vs. Databases (storage+compute coupling)

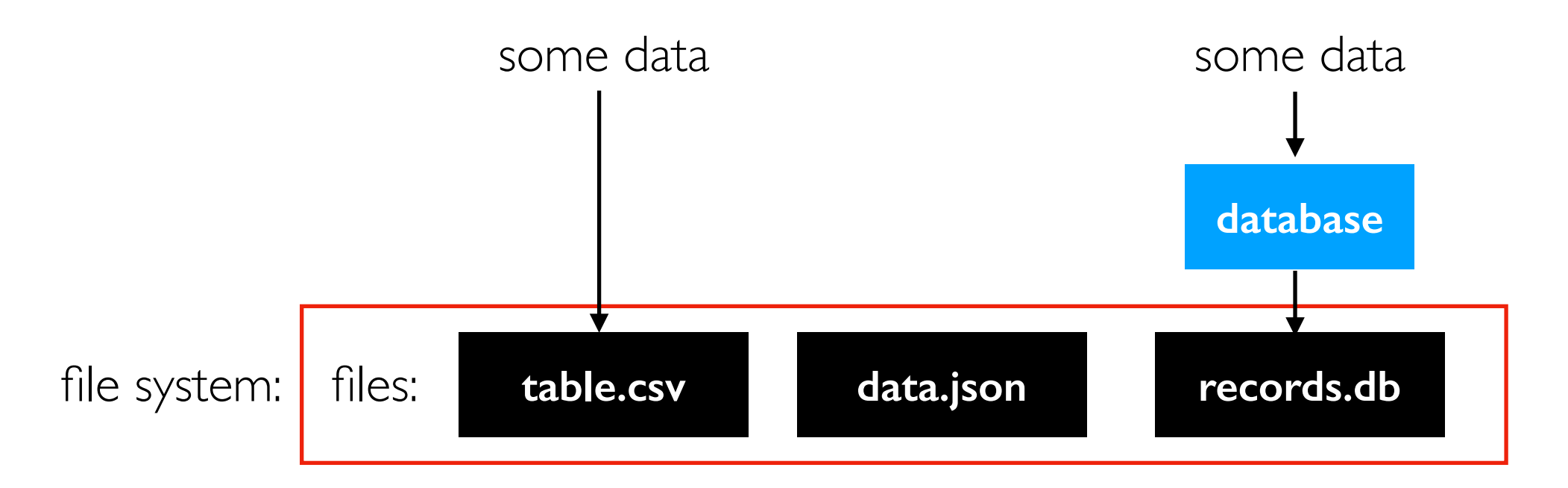

Databases pros/cons (relative to just using files):

- *• "[databases] tightly couple their internal layout of the data and indexes in ondisk files with their highly optimized query processing engines, thus providing very fast computations on the stored data..."*
- *• "Databases store data in complex (often proprietary) formats that are typically highly optimized for only that database's SQL processing engine to read. This means other processing tools, like machine learning and deep learning systems, cannot efficiently access the data (except by inefficiently reading all the data from the database)."*

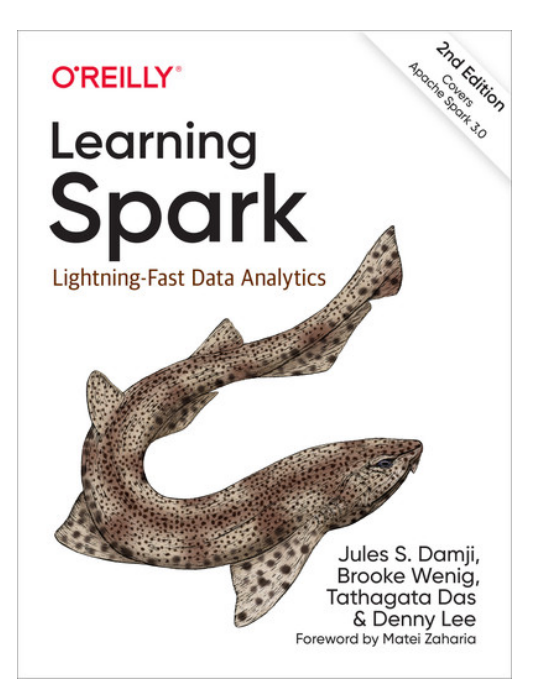

File Formats

Demos

- tables and queries
- architecture
- transactions vs. analytics

## Transactions vs. Analytics

SELECT AVG(rate) FROM tbl\_loan;

SELECT amount, rate FROM tbl\_loan WHERE id = 544; INSERT INTO tbl\_loan (...) VALUES (...);

*analytics (calculate over many/all rows, few colums)*

*transactions (working with whole row or few rows at a time)*

SQL (as a language) works great for both transactions and analytics

Problem: it's hard for a single database (SQL or otherwise) to be good at both

Main database types:

- OLTP (online transactions processing)
- OLAP (online analytics processing)

*"The meaning of online in OLAP is unclear; it probably refers to the fact that queries are not*  just for predefined reports, but that analysts use the OLAP system interactively for explorative *queries."* ~ Kleppmann.

#### Transactions vs. Analytics

#### example database architecture:

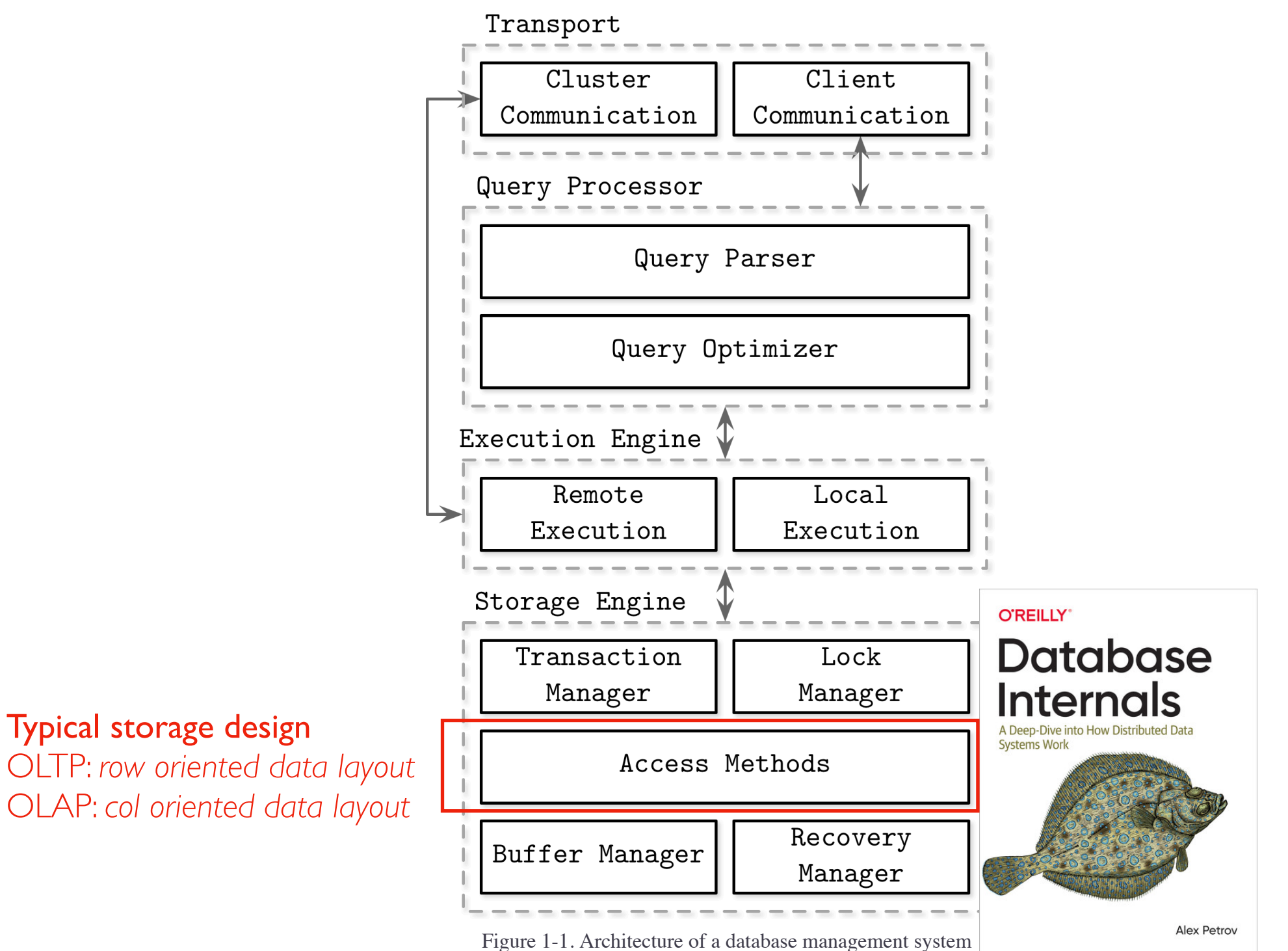

OLTP: *row oriented data layout* OLAP: *col oriented data layout*

(Chapter 1 of Database Internals, by Petrov)

## What if you need transactions AND analytics?

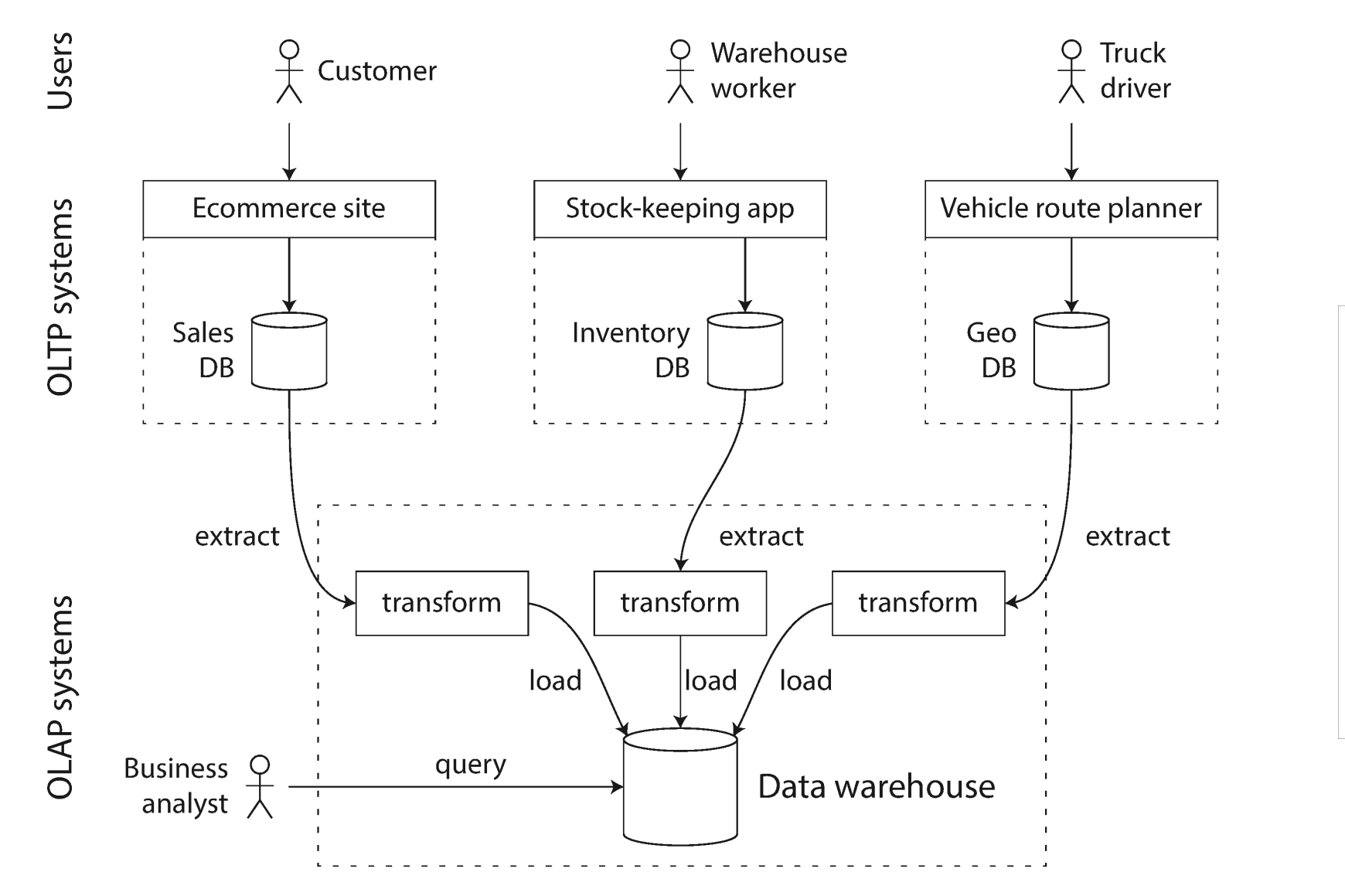

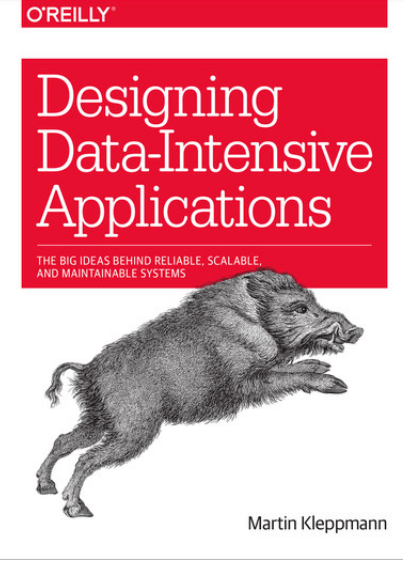

#### Vocab

- Data warehouse: *the OLAP database where we combine data from many sources*
- ETL: *extract-transform-load (process for getting data out of OLTP DBs and into OLAP DB)*

Figure 3-8. Simplified outline of ETL into a data warehouse. (Chapter 3 of Data-Intensive Applications, by Kleppmann)